## **PowerClerk Updates**

#### Grace Eidson & Alex Martinez

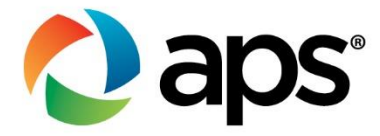

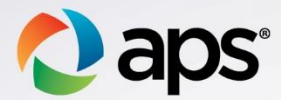

#### **Installing a Meter Socket Adapter (MSA)**

• Select Meter socket adapter as type of connection

Specify the type of connection  $*$ ○ Load side ○ Supply side (solar ready) ○ Load side tap  $\bigcirc$  Supply side tap

**O** Meter socket adapter

#### Select the make and model of the MSA

Meter Socket Adapter \* @

If you do not find the equipment's manufacturer and/or model number in the drop down menu, email renewables@aps.com. Include the manufacturer name, model  $\times$ number, and specification sheet with 'Equipment Not Listed' in the subject line. Do not use alternate equipment as this will delay the process.

Meter Socket Adapter Manufacturer \*

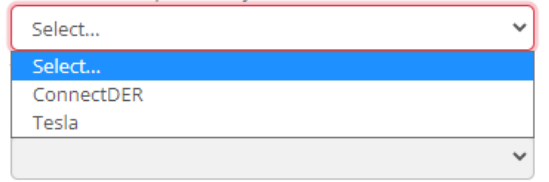

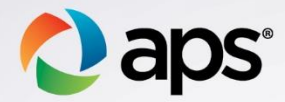

#### **Installing a Meter Socket Adapter (MSA)**

• The MSA Install Request form is available after the application is approved

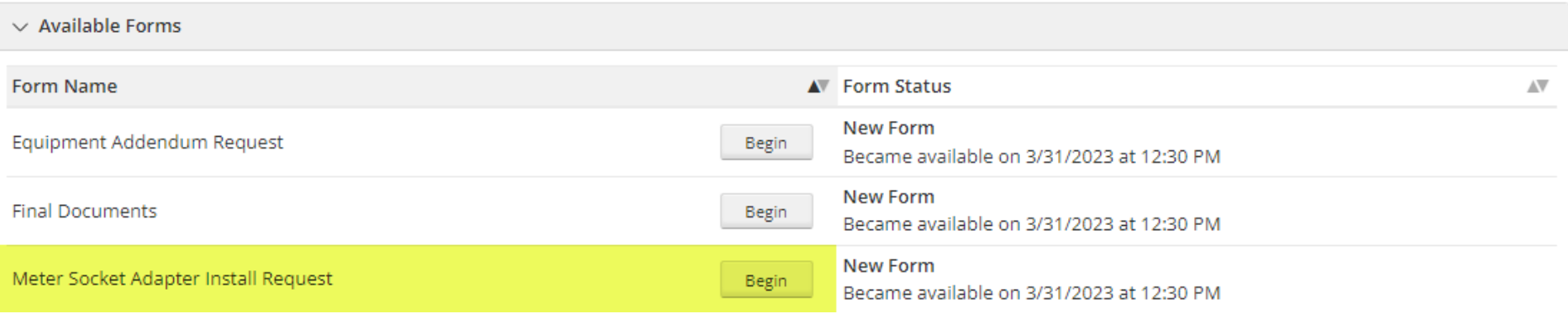

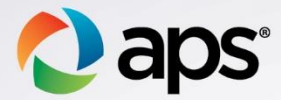

#### **Installing a Meter Socket Adapter (MSA)**

- Select Yes or No if MSA is available on site
- Acknowledge site is ready and Submit

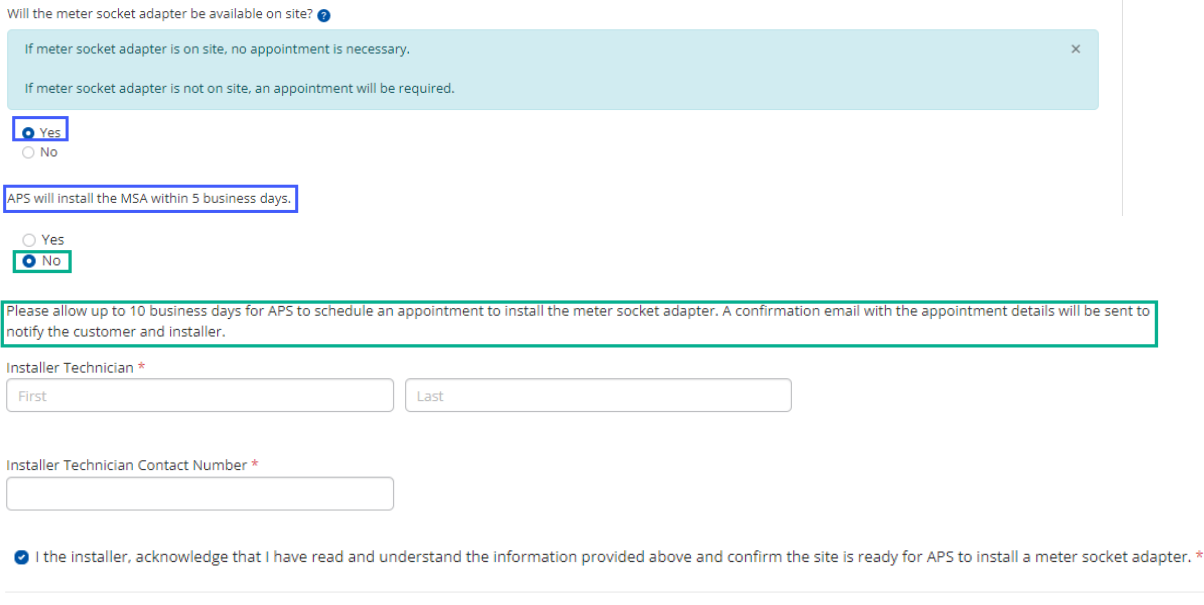

Submit

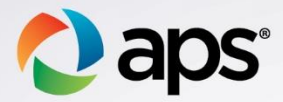

#### **PowerClerk Equipment List**

- **Photovoltaic Modules/Inverters** 
	- ➢ Managed by Clean Power, via California Energy Commission (CEC)
	- ➢Updated 3x per month
- Battery/ Meter Socket Adapters/ Disconnects ➢ Managed by APS > Send requests to [Renewables@aps.com](mailto:Renewables@aps.com)
	- ➢Include Specification Sheet

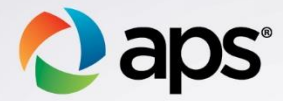

## **Email Volume**

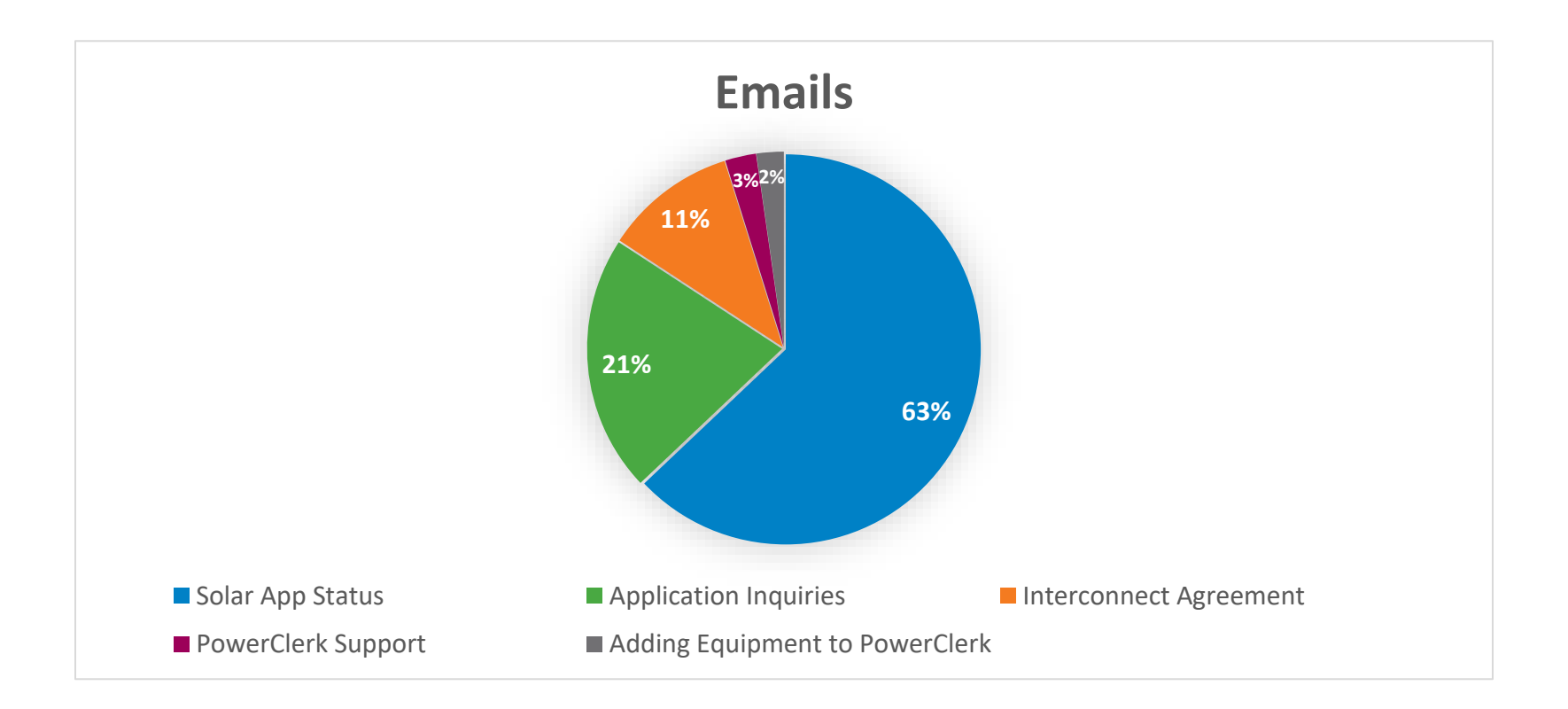

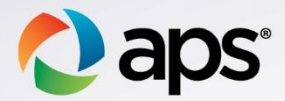

#### **Distributed Generation Interconnection Rules - Tracks**

- ➢ Expedited Interconnection Process
	- $\triangleright$  Battery only no other Generating Facilities at site
	- $>$  500 kW or less
	- $\triangleright$  Reviewed within 7 calendar days
- $\triangleright$  Level 1 Super Fast Track
	- ➢ 20 kW or less
	- $\triangleright$  Reviewed within 14 calendar days
- ➢ Level 2 Fast Track
	- ➢ 2 MW or less
	- $\triangleright$  Reviewed within 21 calendar days

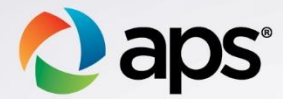

### **How to Grant Customer Access?**

- View/Edit Application
	- ➢Access Grants For This Project
	- ➢Customer email address

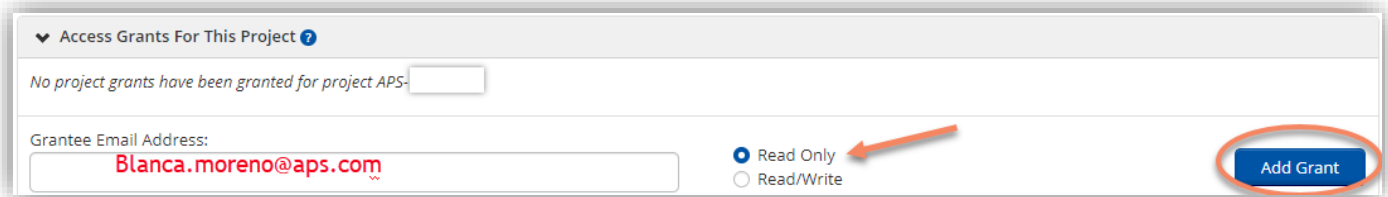

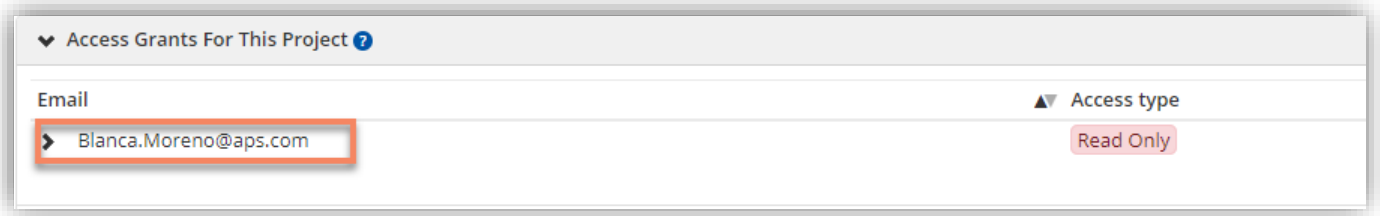

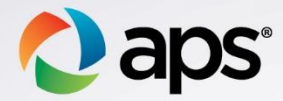

## **Email Volume**

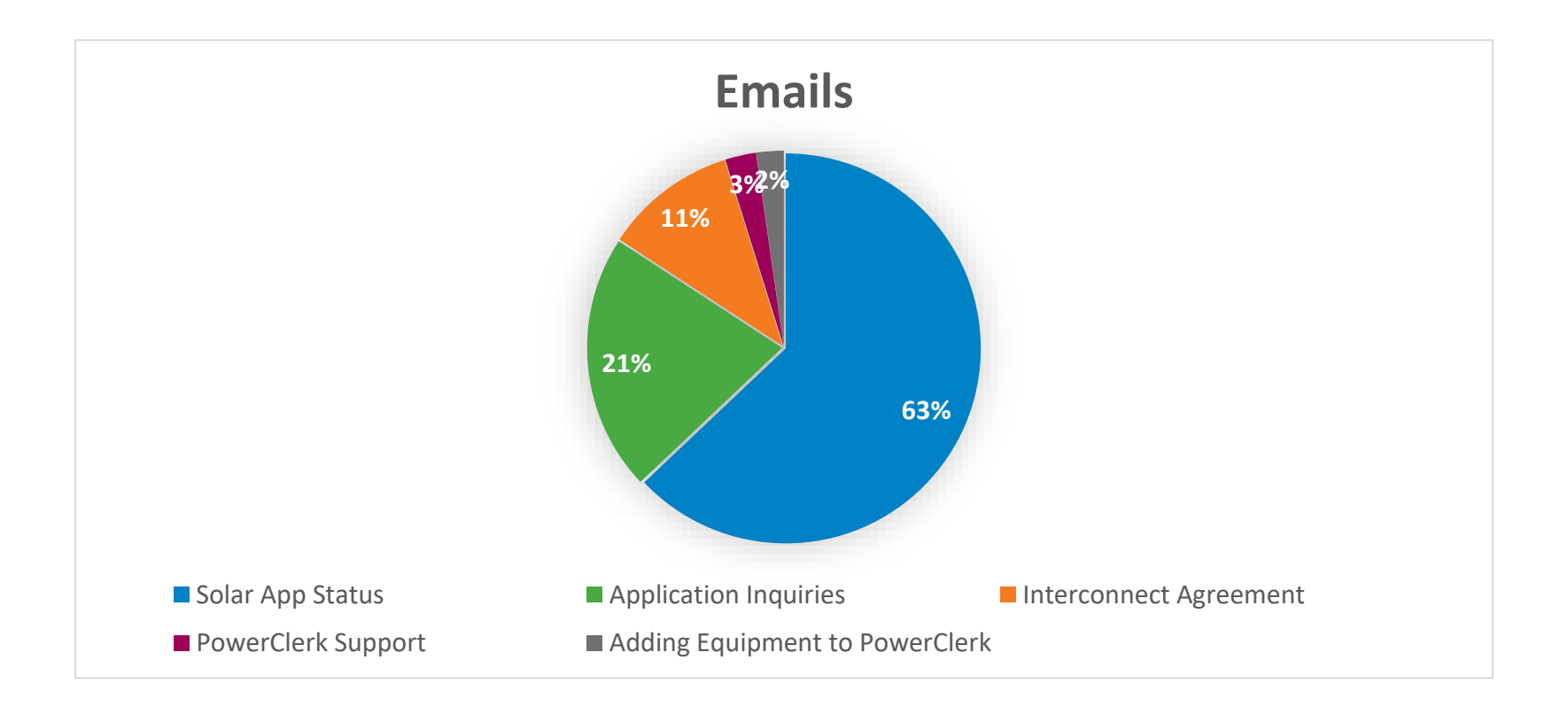

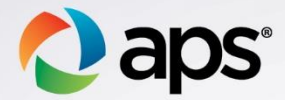

## **Application Updates/Corrections**

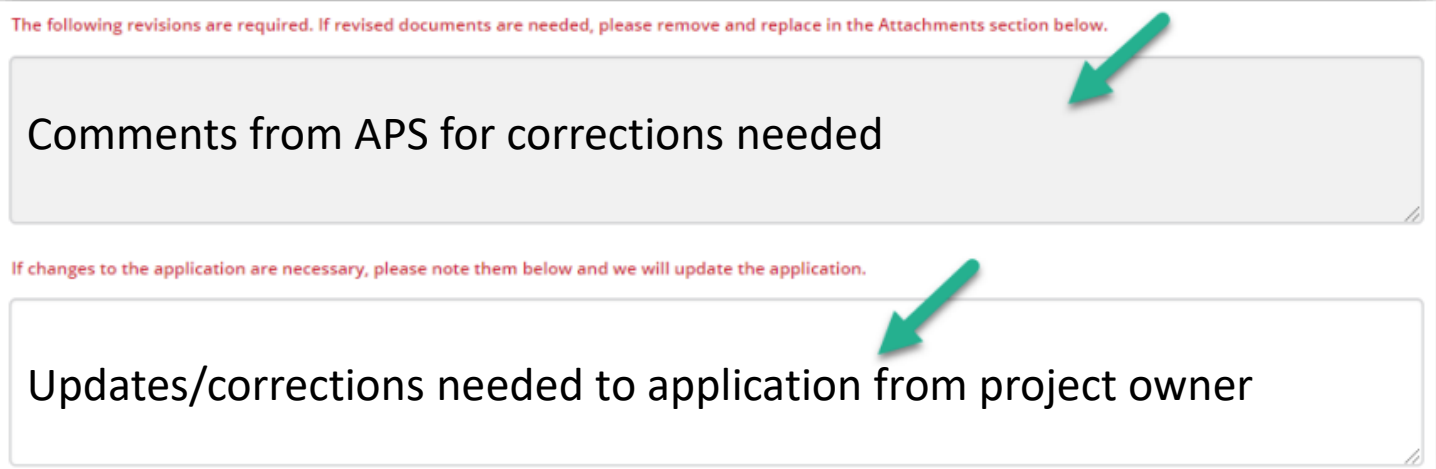

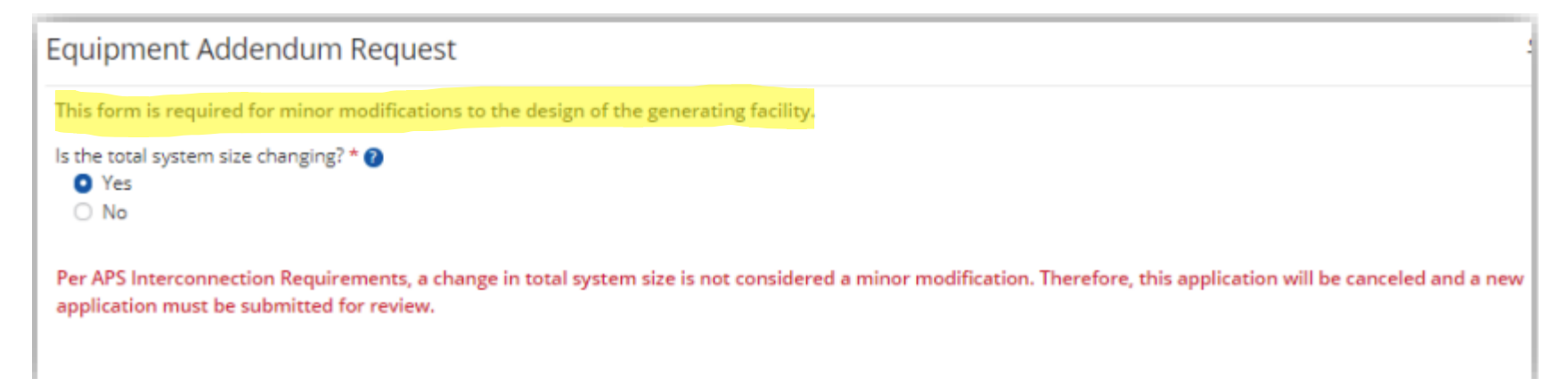

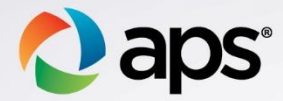

## **Email Volume**

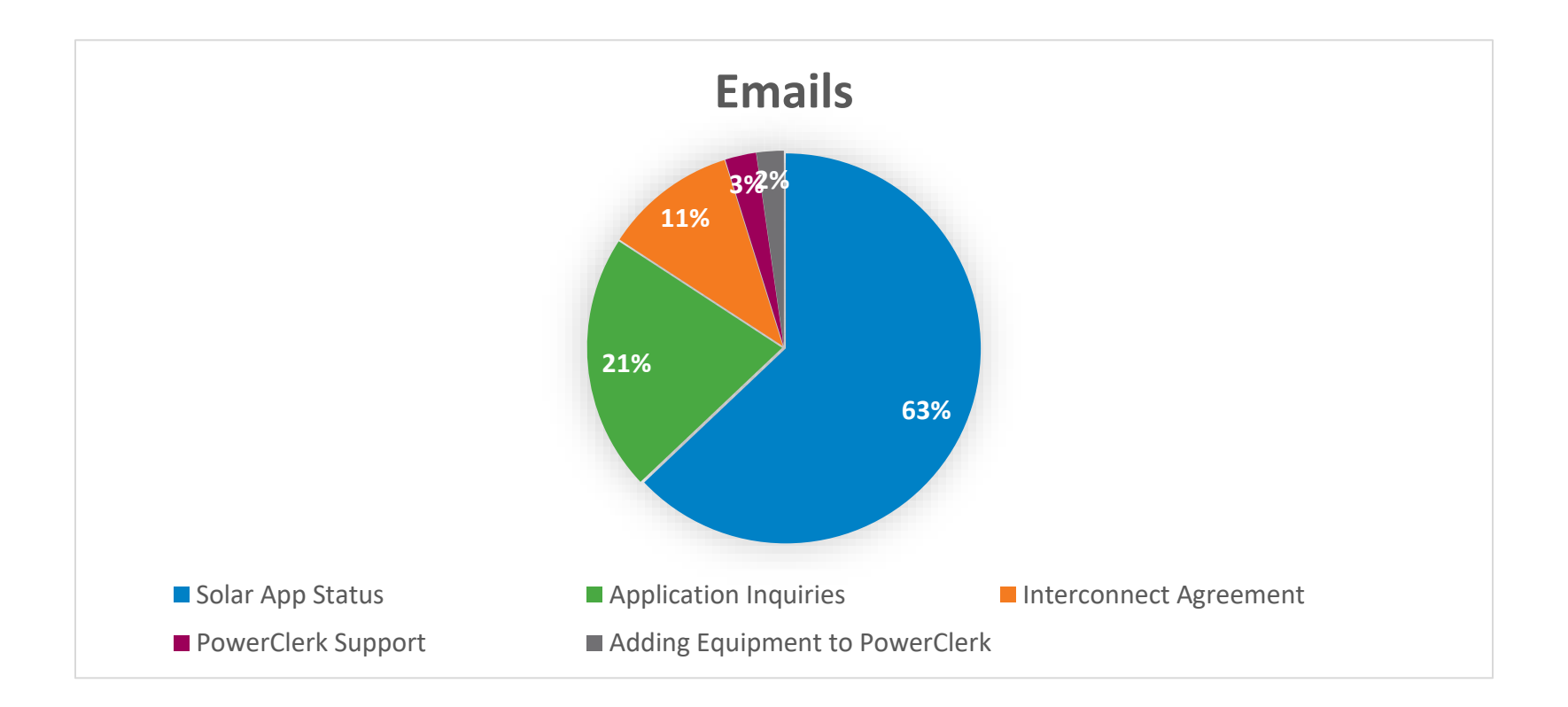

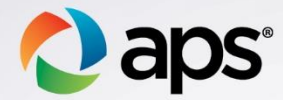

## **Who is an Authorized Signatory?**

- APS Account Holder
- Joint APS Account Holder
- Authorized Party (Commercial Accounts)

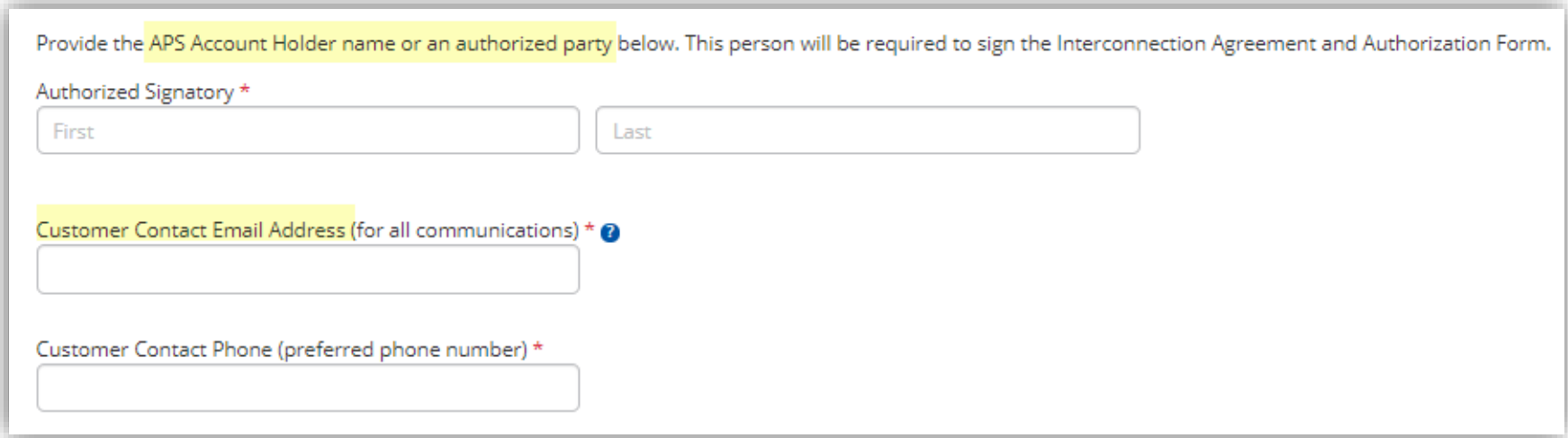

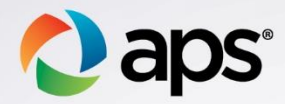

## **Who Signs What?**

- **EXECONNECTION** Agreement
	- ➢ APS Account Holder
	- ➢ System Owner

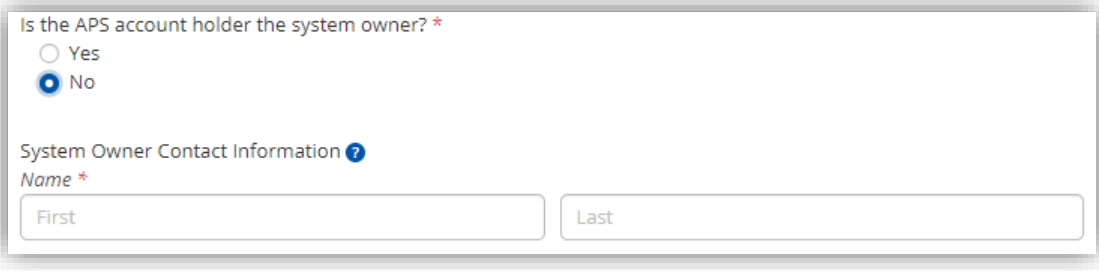

- **E** Authorization Form
	- ➢ APS Account Holder
	- ➢ Homeowner

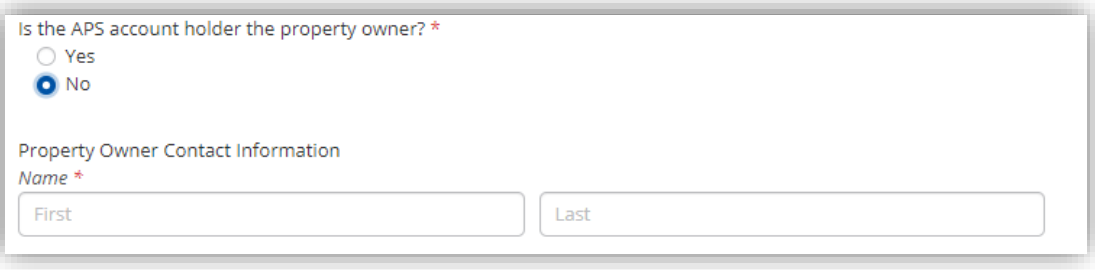

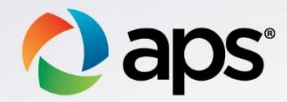

### **Resending eSignatures**

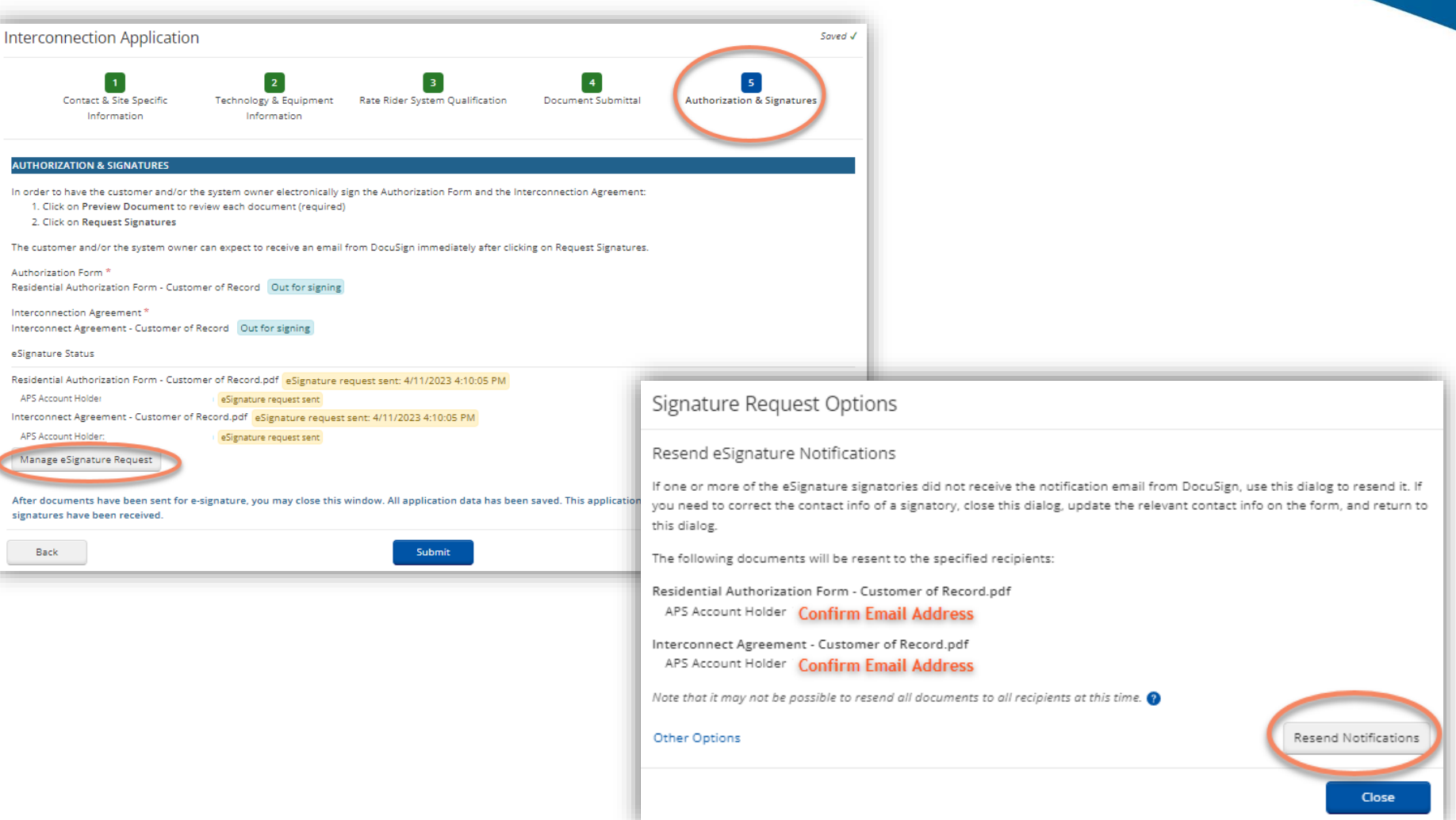

# **Feedback?**

Email: renewables@aps.com

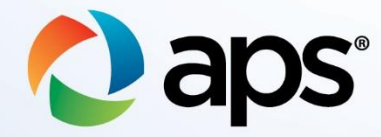